## **PLANO DE ENSINO 2021.Q3**

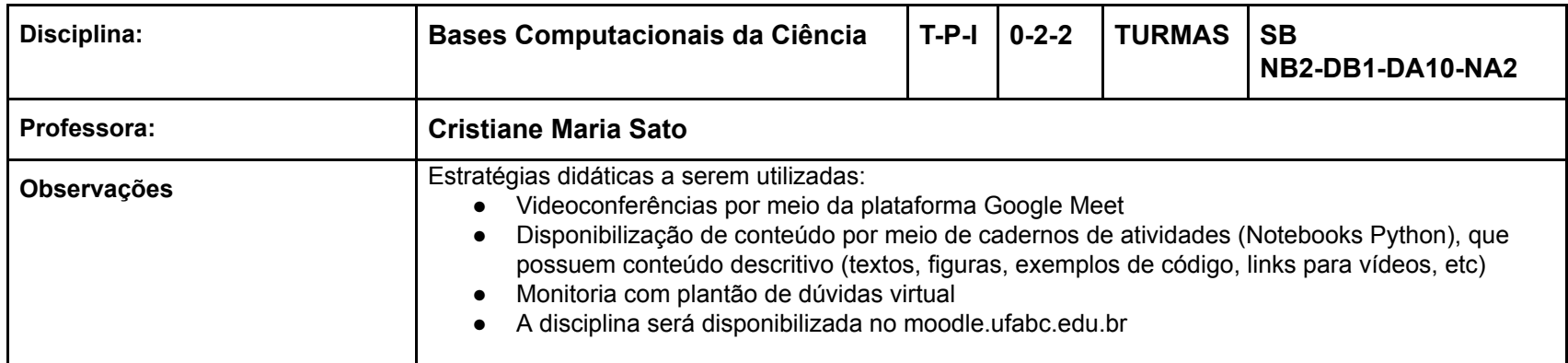

# **Cronograma**

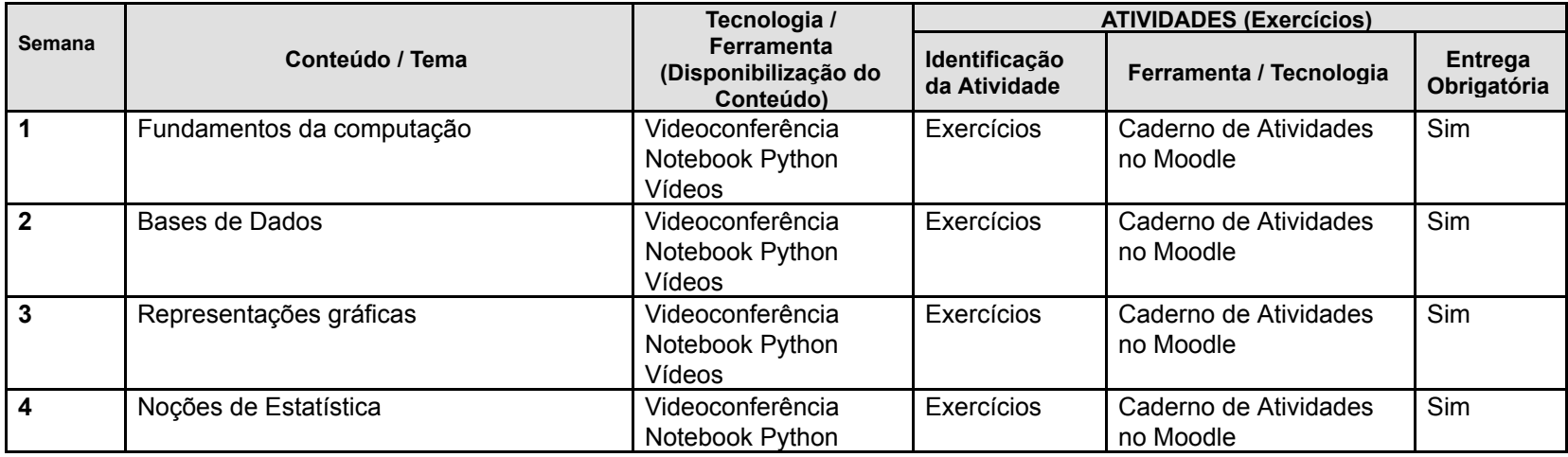

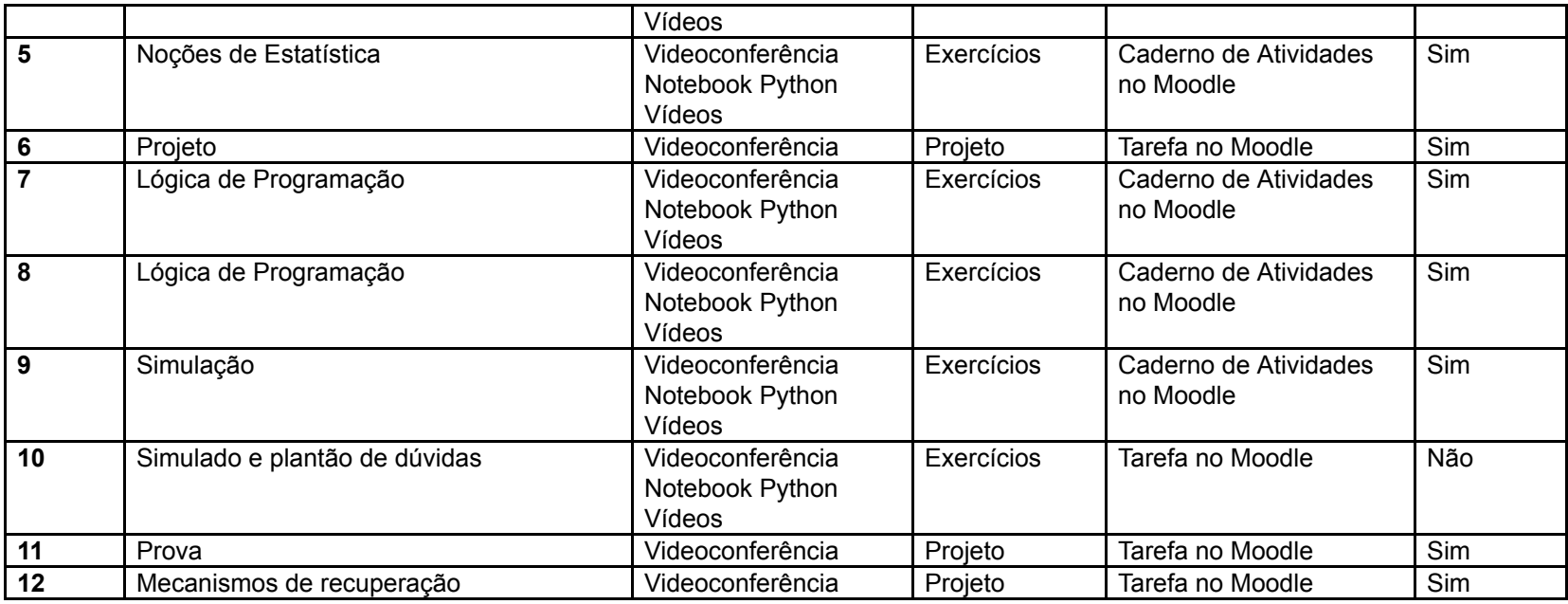

# **Mapa de atividades**

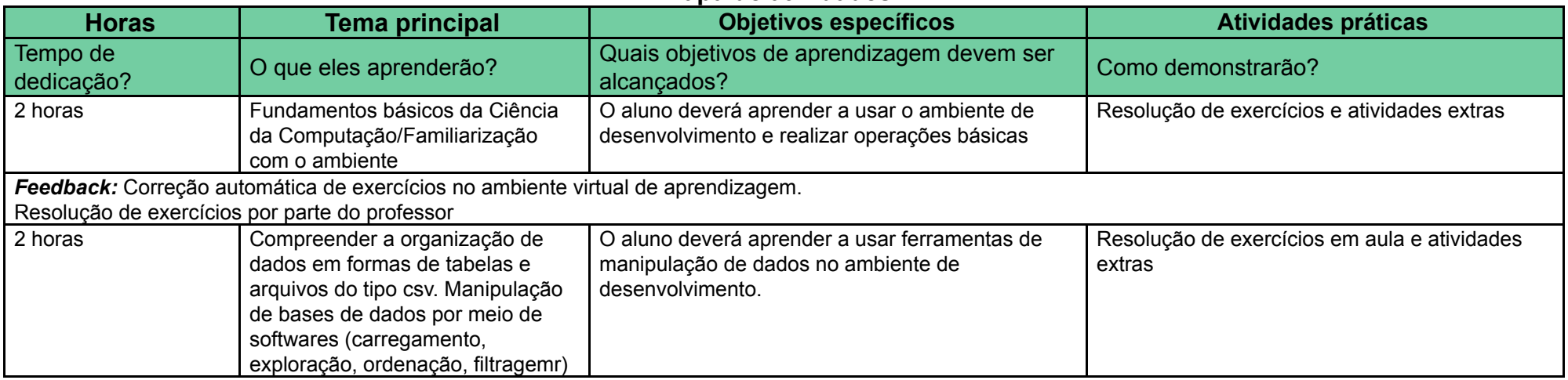

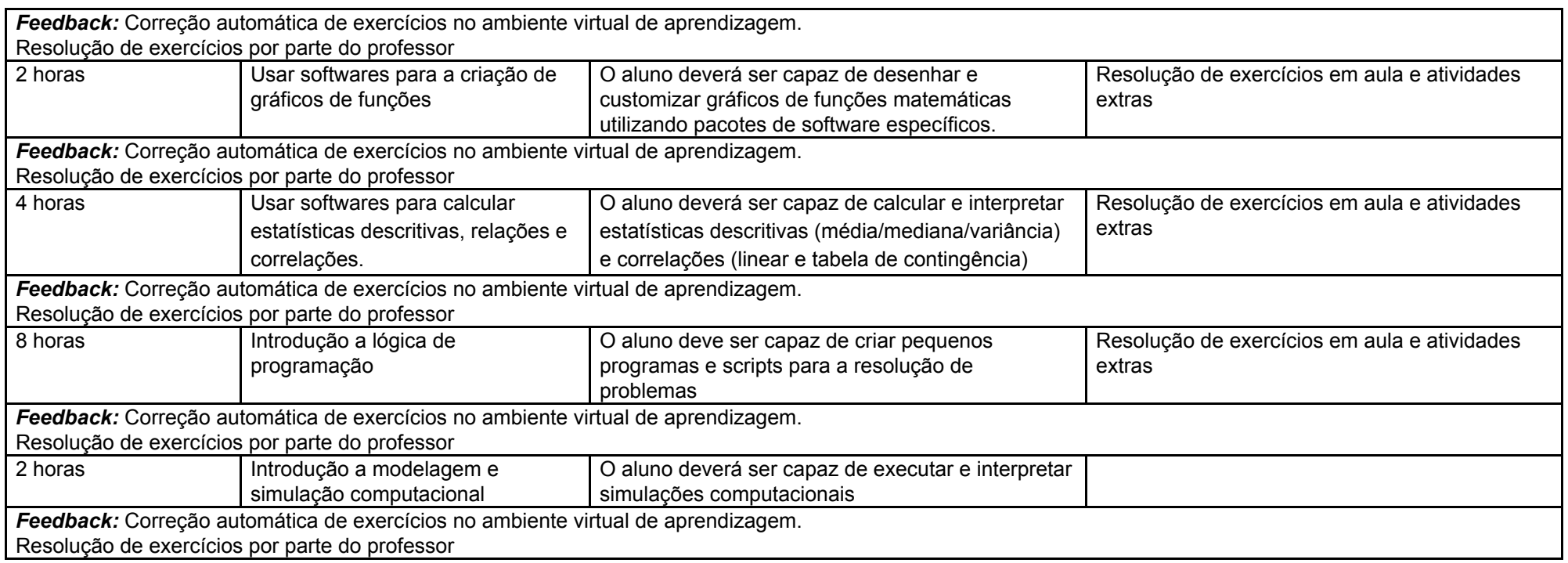

### **Critérios de Avaliação: Atividades e pesos**

- 50% Atividades de correção automática no Moodle (AT) será atribuído um valor de 0 a 100.
- 30% Projeto (PROJ) será atribuído um conceito (A, B, C, D, F) individual, em dupla ou trio.
- 20% Prova (P) será atribuído um valor de 0 a 100.

## **Cálculo de Conceito Final**

- Para ser aprovado é necessário que o projeto tenha conceito pelo menos D e a prova tenha nota pelo menos 50. Caso contrário, o conceito é F.
- Caso a condição acima seja satisfeita, o conceito final será calculado da seguinte forma:
- PROJ é convertido para um valor numérico PROJ\_NUM (A=4, B=3, C=2, D=1)
- $\circ$  AT é convertido para AT\_NUM = 4\*(AT/100) (lembrando que AT é um número de 0 a 100
- $\circ$  P é convertido para P NUM = 4\*(P/100) (lembrando que P é um número de 0 a 100)
- $\circ$  MF = 0.5\*AT\_NUM + 0.3\*PROJ1\_NUM + 0.2\*P\_NUM
	- $ME \ge 3.6 \ge$  Conceito A
	- $M = 2.6$  -> Conceito B
	- $M = 1.6$  -> Conceito C
	- $M = 1.0$  -> Conceito D
	- $M = 1.0 \div$  Conceito F
- **Recuperação:** O aluno poderá re-entregar o projeto para reavaliação e fazer uma nova prova. As novas notas só serão utilizadas se melhorarem o conceito.

#### **Prova Substitutiva:**

Não se aplica.

### **Comunicação :**

- Os estudantes serão atendidos (dúvidas sobre conteúdos, atividades ou outros esclarecimentos) por meio da ferramentas de Fóruns e Mensagens do ambiente virtual.

- Horários de atendimento via encontro online

● Quintas-feiras: 9:00-10:00, 10:30-11:30, 20:00-21:00, 21:30-22:30

### **Observações:**

Recomenda-se o uso de computador para a realização das atividades